## **Using the Machine**

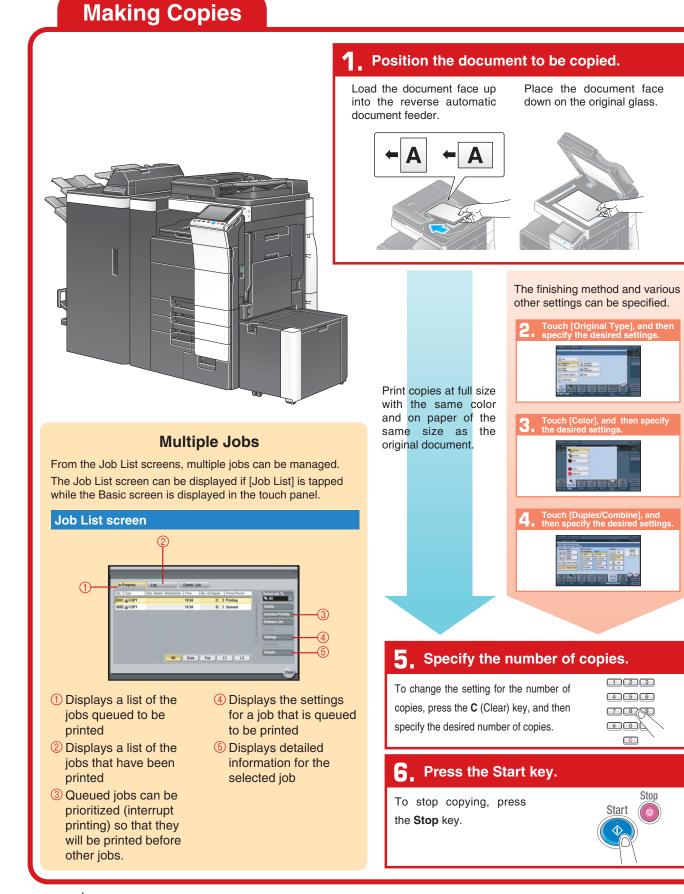

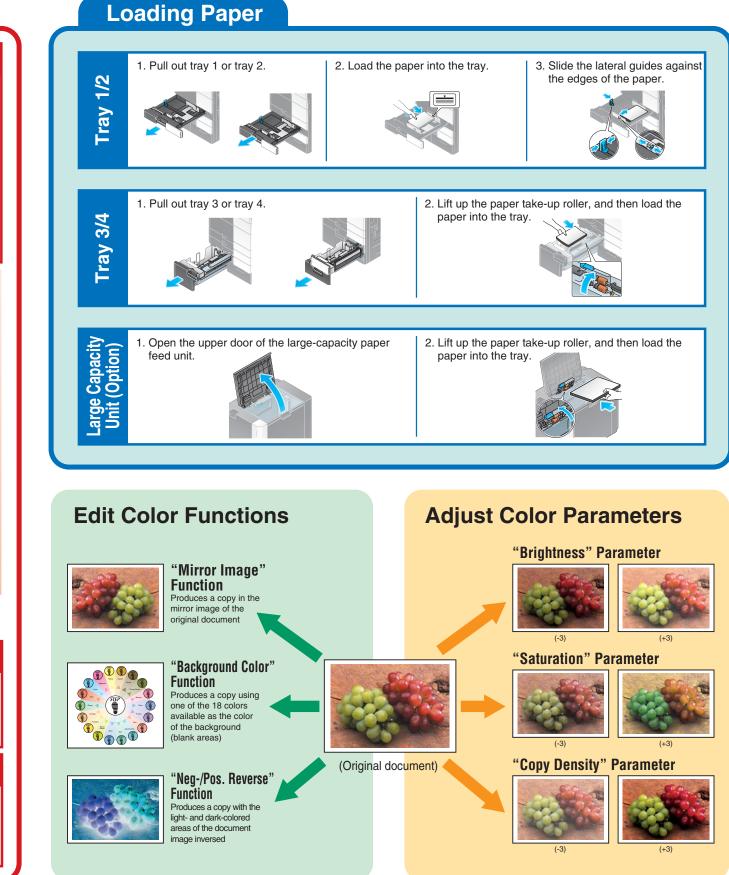

**bizhub** C754/C654

For more detailed operating procedures and instructions, refer to the User's Guide.

123

4 5 6

732

C

Stop

 $\bigcirc$ 

Ăox

Start

The images that are provided are print samples. They may slightly differ in color with actual color copies.

A2X0-9587PO-00